<span id="page-0-0"></span>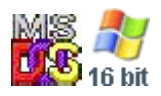

#### **Note: This API call is for DOS and Win16 personality only. Use [Family API](https://osfree.org/doku/doku.php?id=en:docs:fapi) for portability.**

2018/09/07 05:04 · prokushev · [0 Comments](https://osfree.org/doku/doku.php?id=en:templates:dosint#discussion__section)

# **Int 21H, AH=5FH, AL=01H**

## **Version**

3.1 and higher

## **Brief**

SET REDIRECTION MODE

## **Family API**

### **Input**

```
AX = 5F01hBL = redirection type
    03h printer
    04h disk drive
BH = redirection state
    00h off
    01h on
```
#### **Return**

```
CF set on error
AX = error code (see #01680 at AH=59h/BX=0000h)CF clear if successful
```
#### **Macro**

### **Notes**

When redirection is off, the local device (if any) rather than the remote device is used. Calls INT 2F/AX=111Eh with AX on top of the stack

## **See also**

AX[=5F00h](https://osfree.org/doku/doku.php?id=en:docs:dos:api:int21:5f:00) - INT 2F/AX=111Eh - INT 60/AX=0002h

## **Note**

Text based on [Ralf Brown Interrupt List Release 61](http://www.cs.cmu.edu/~ralf/files.html)

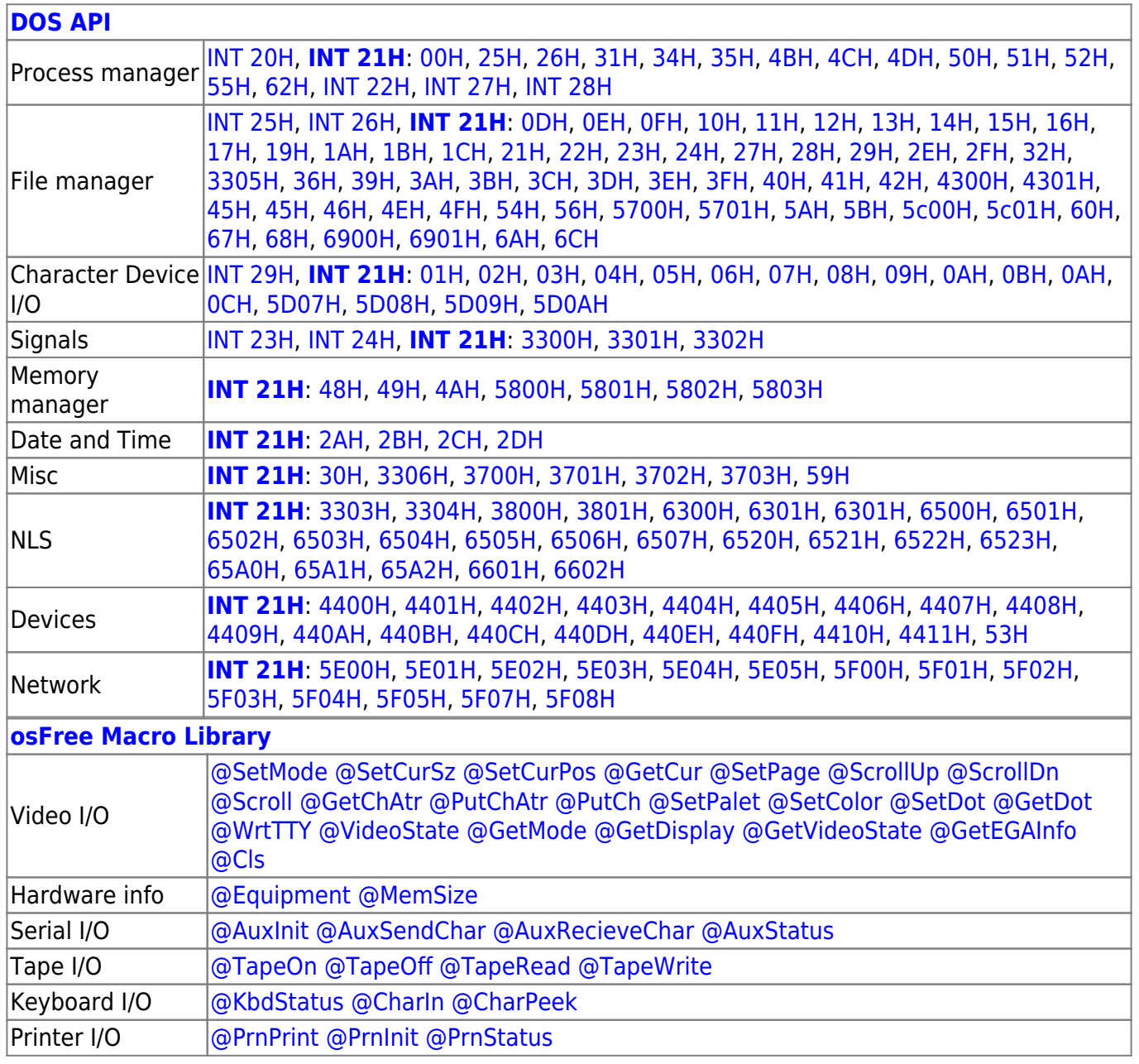

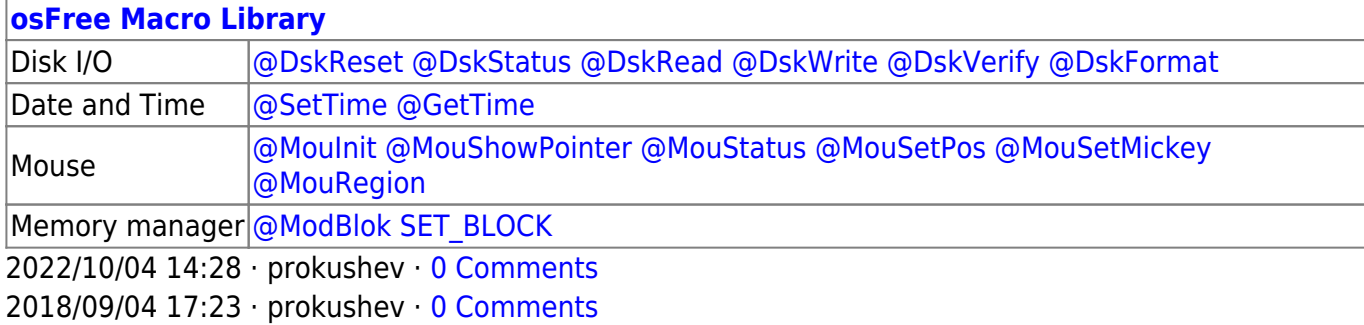

**[Family API](https://osfree.org/doku/doku.php?id=en:docs:fapi)**

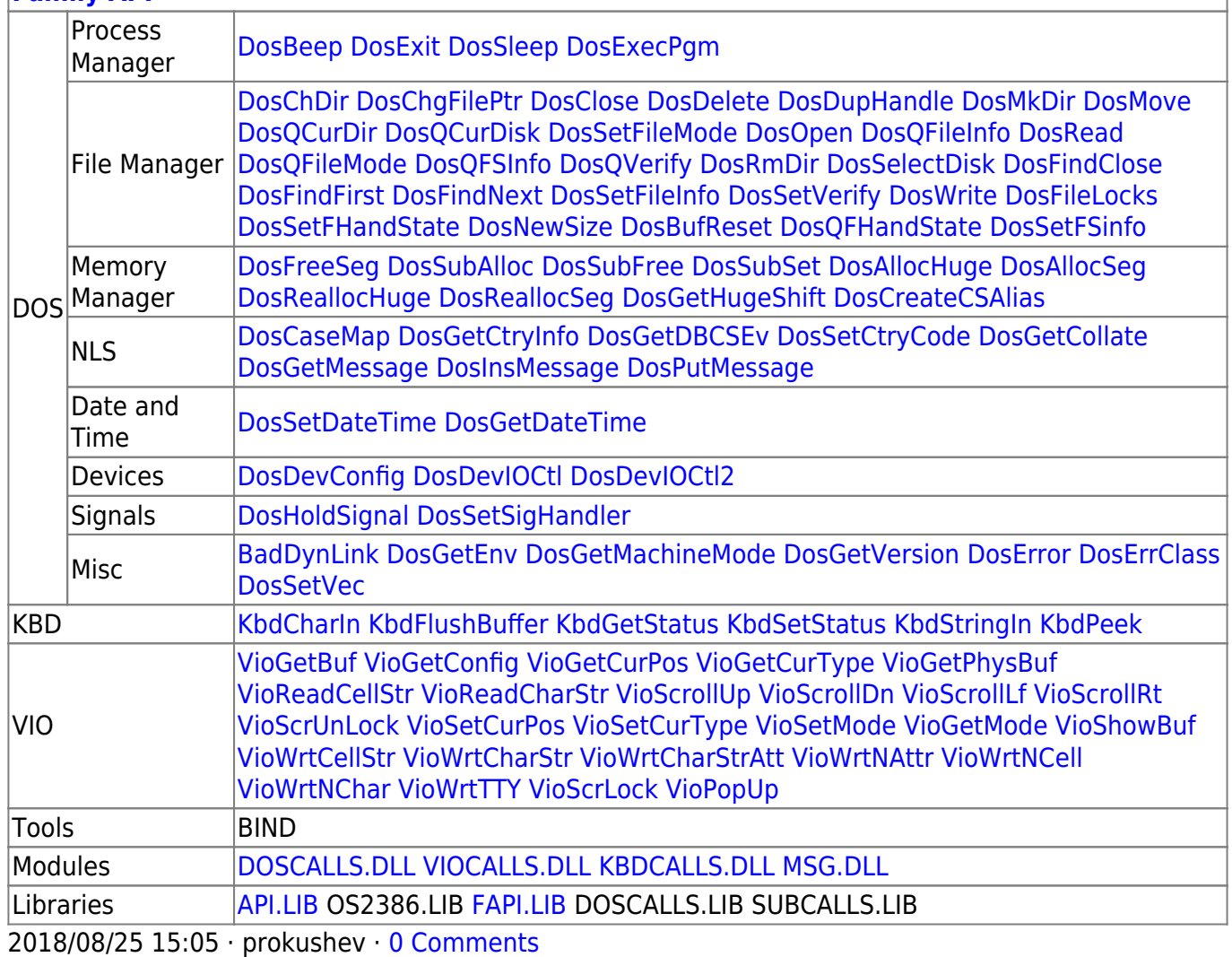

From: <https://osfree.org/doku/> - **osFree wiki**

Permanent link: **<https://osfree.org/doku/doku.php?id=en:docs:dos:api:int21:5f:01>**

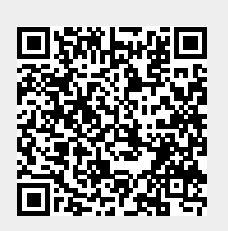

Last update: **2024/05/06 03:59**